## **APA Documentation: Part 3**

**The table below provides basic formatting information and guidelines on spacing, punctuation, and document setup.**

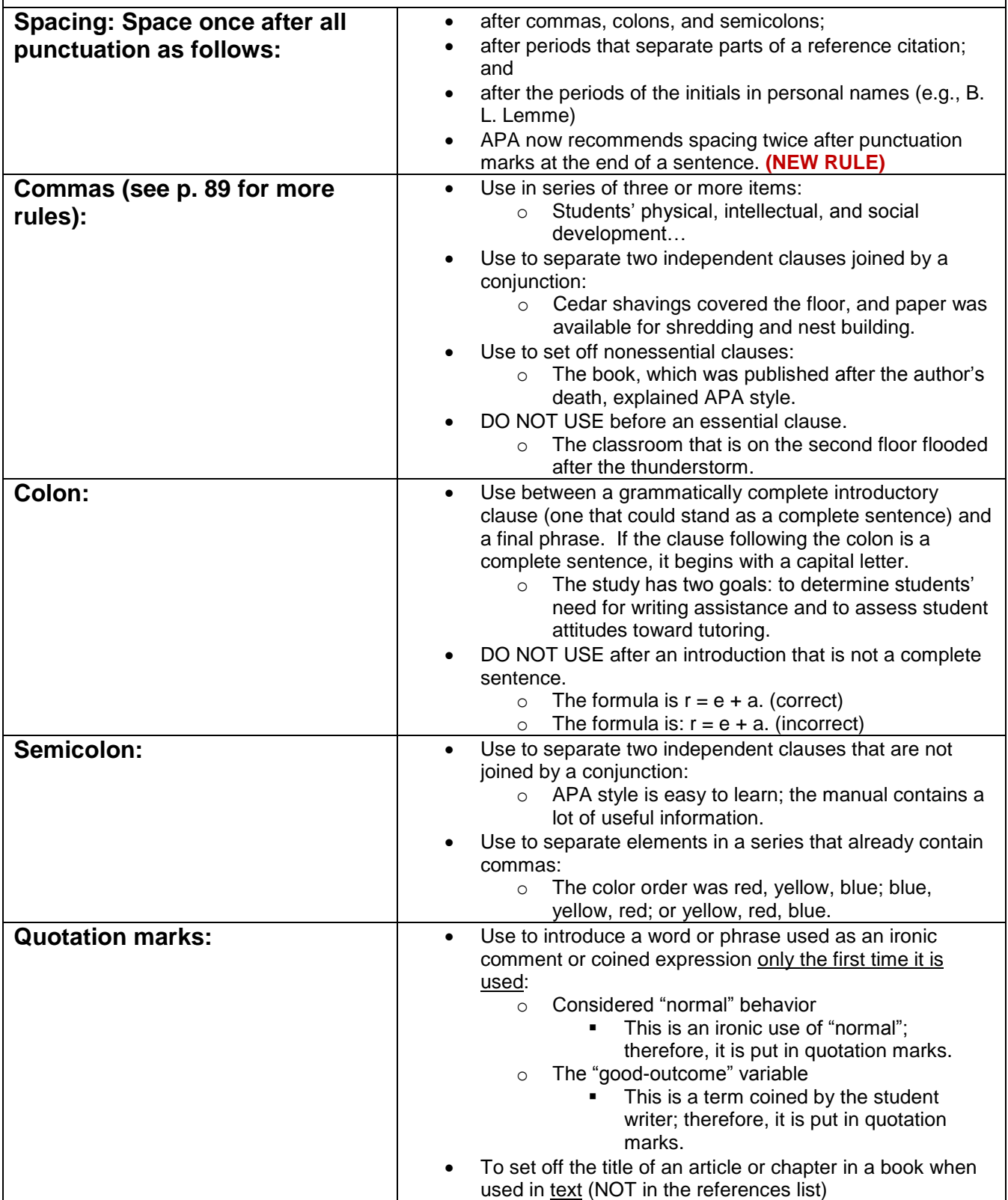

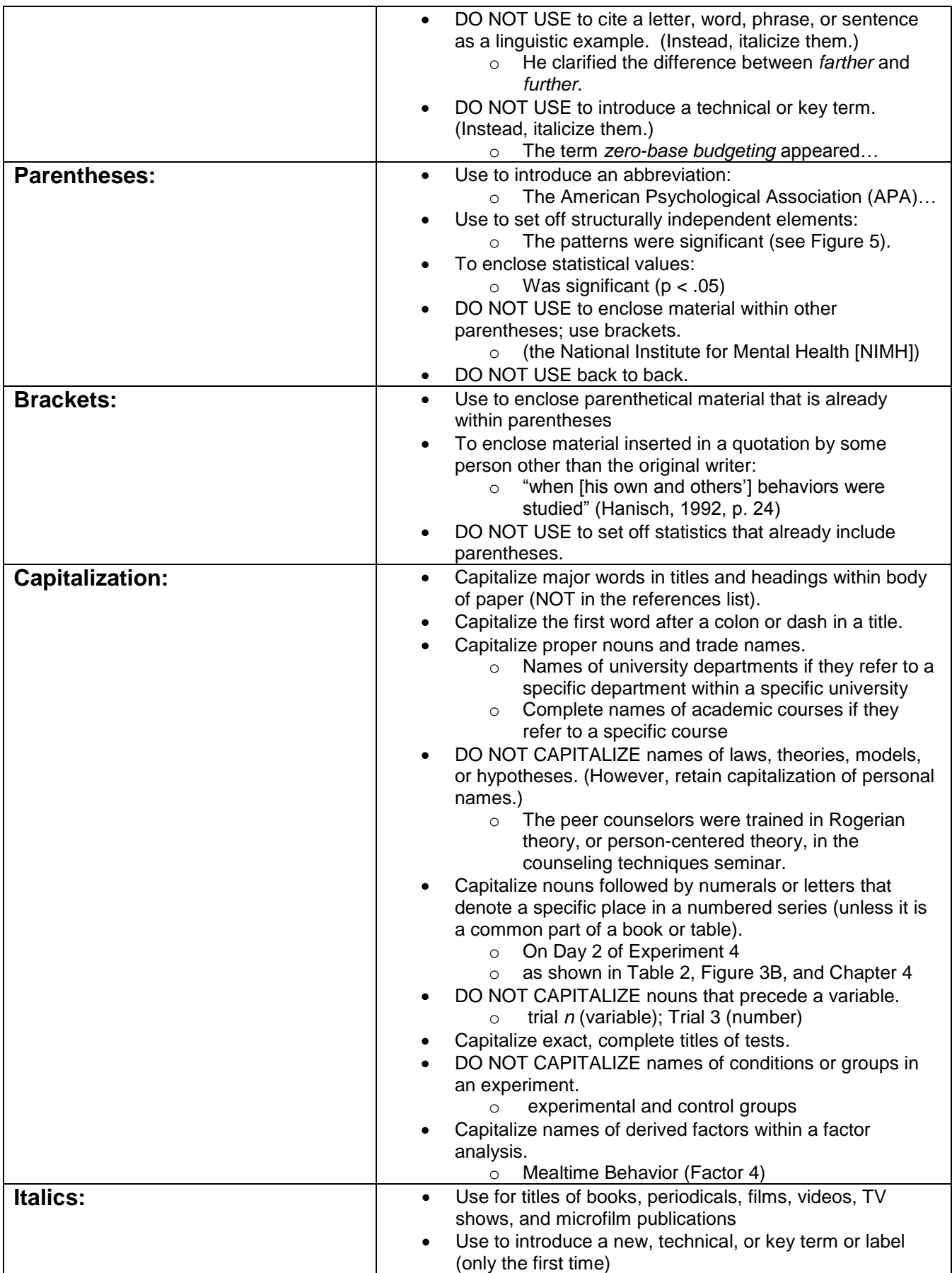

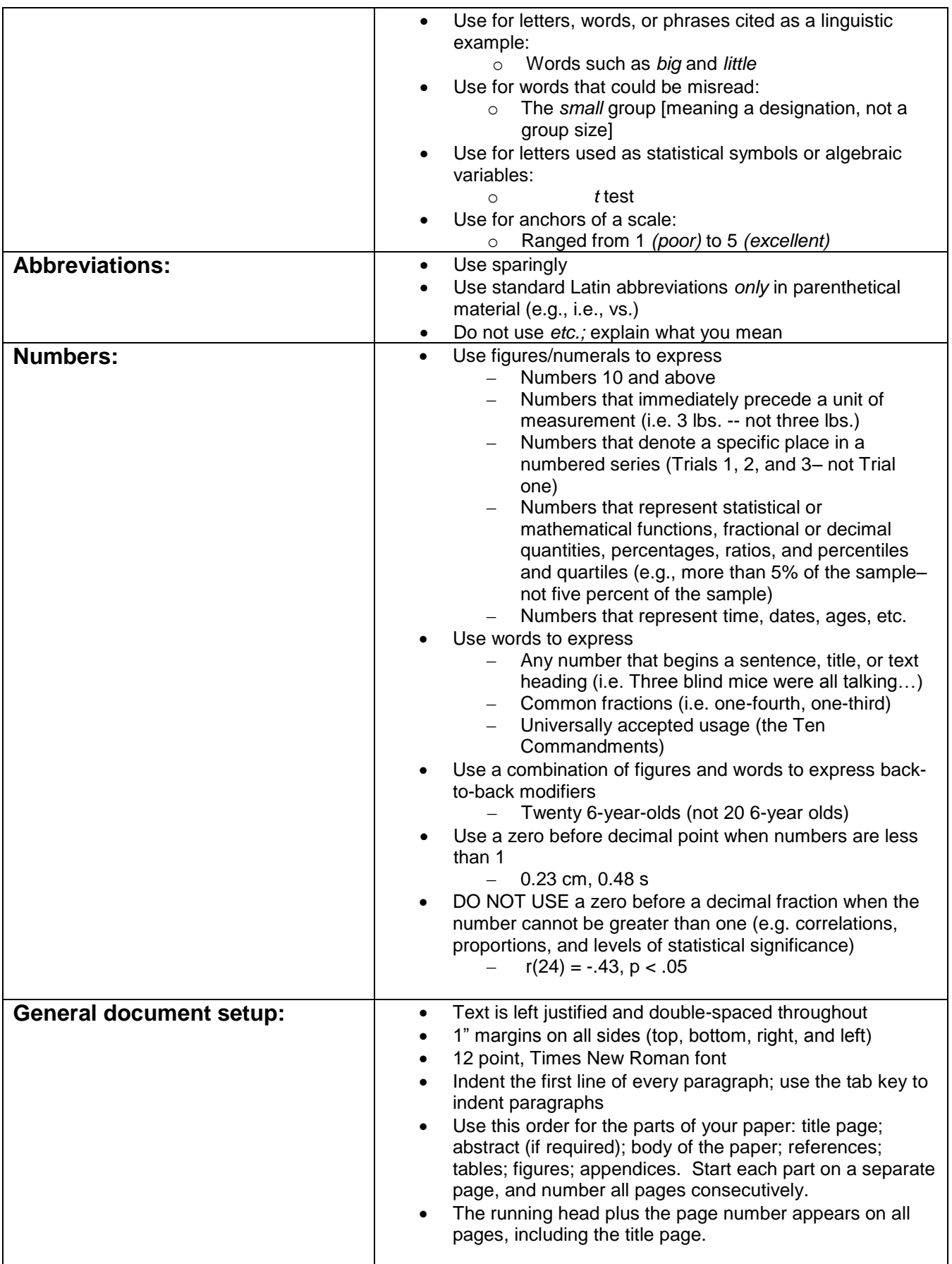

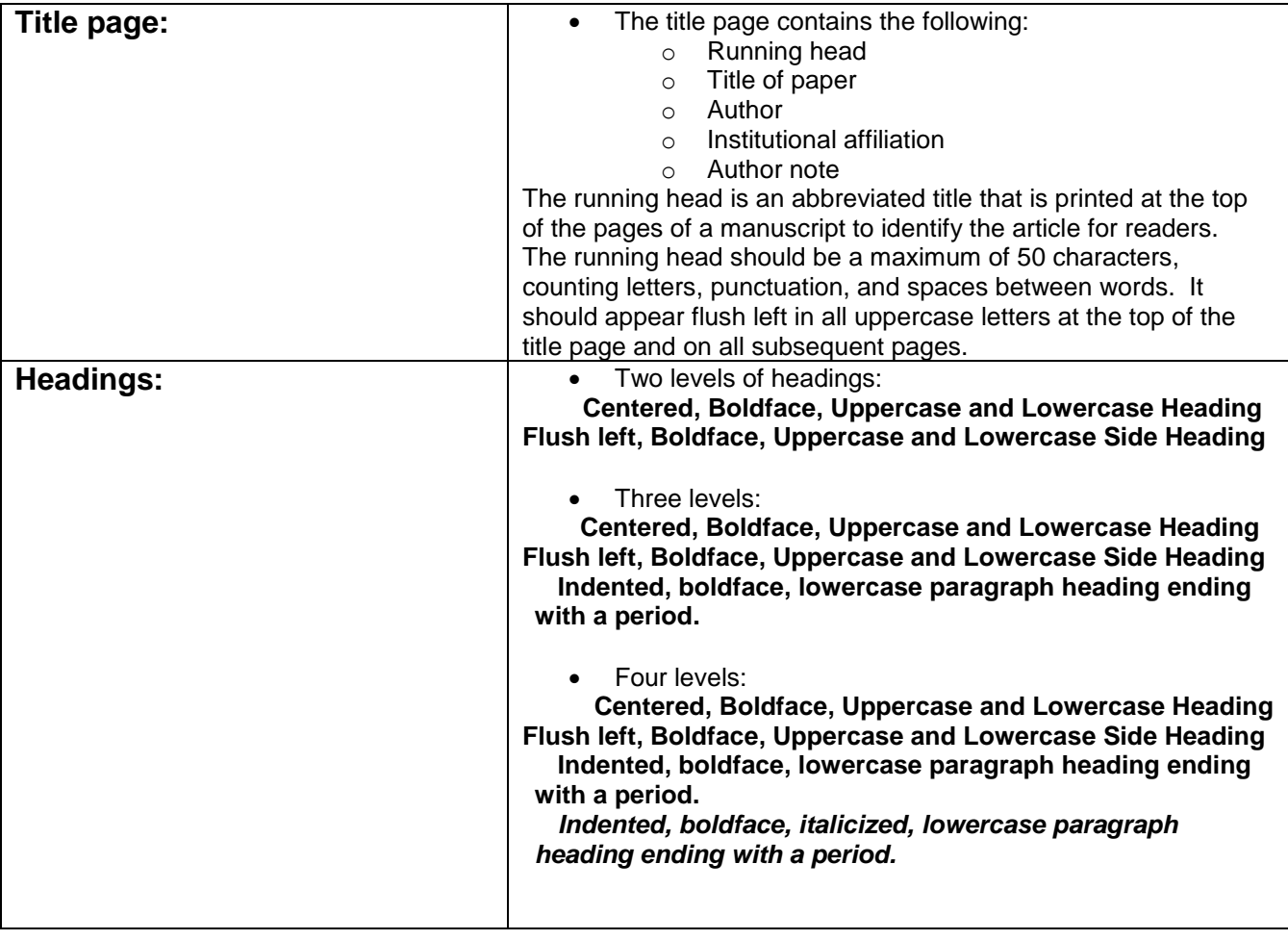